Adventures in Object-Oriented Programming in REXX

 $\sim$  4

Patrick J. Mueller IBM

 $\ddot{\phantom{1}}$ 

# Adventures in **Object Oriented** Programming with

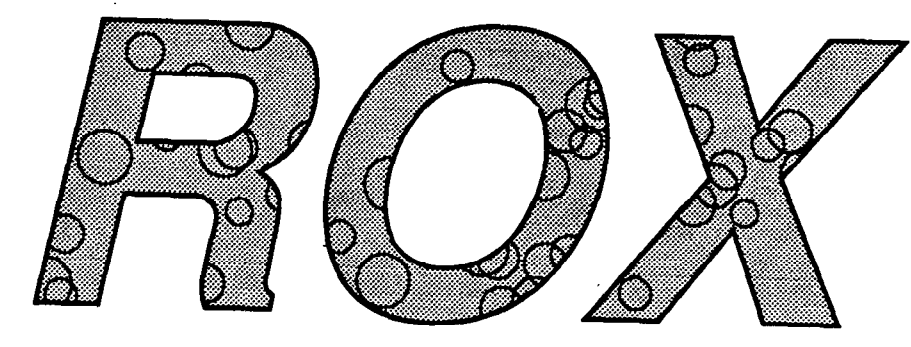

#### (REXX Object extensions)

#### Patrick J. Mueller

pmuellr@vnet.ibm.com May 1994, for the 1994 REXX Symposium Copyright IBM Corp. 1994. All rights reserved.

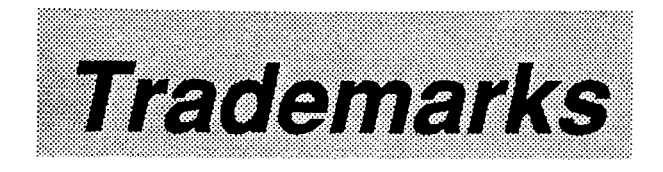

- IBM is a trademark of International Business Machines Corporation.
- OS/2 is a trademark of International Business Machines Corporation.

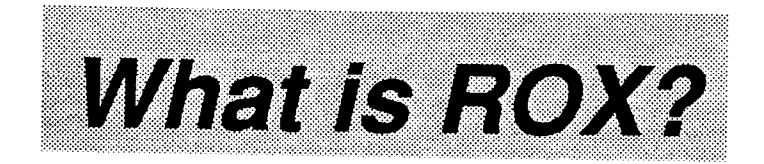

- What ROX is:
	- $\circ$  A REXX function package for OS/2
	- $\circ$ Provides object oriented capabilities for REXX
	- $\circ$ An experiment
- What ROX isn't:
	- $\mathbf O$ An interface to existing 00 systems (C++, Smalltalk, SOM)
	- $^{\circ}$  A new language
	- $^{\circ}\,$  An IBM product

# ROX object model

- Classes define:
	- 0 Methods, implemented in REXX
	- 0 Variables, accessible to methods
- Class inheritance
	- 0 Classes obtain methods and variables of inherited classes
	- 0 Multiple inheritance
- Modelled on Smalltalk, but:
	- 0 Classes not 1st class objects
	- 0 No garbage collection

.

A

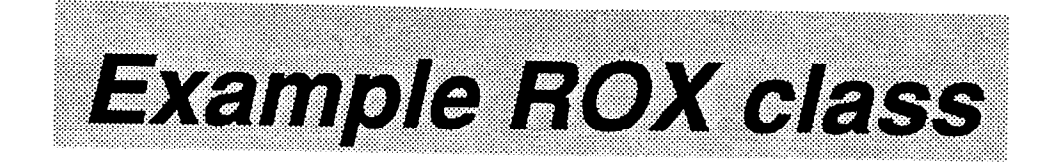

- --- animal class --:class animal :vars name sound
- :method init name =  $arg(1)$ ; sound =  $arg(2)$
- :method name return name
- :method sound return sound
- .\* . --------- dog class -1-1-11-11 :class dog :inherits animal

```
:method init 
name = arg(1)rc = animal.init(self,name,"Bark")
```
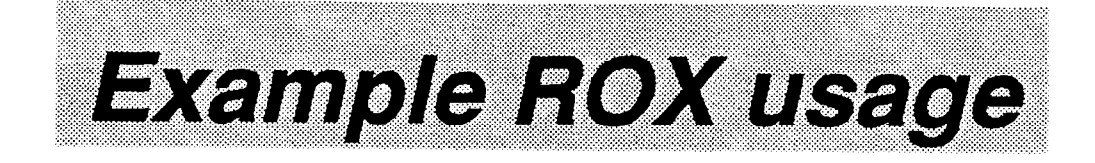

I

A

/ \* sample.cmd \*/

/\* load the ROX file animal.rox \*, rc = RoxLoad("animal.

/\* create a dog named Jackson \*/ dog = RoxCreate("dog", "Jackson")

 $/$ \* -> 'Jackson says Bark' \*/ say .name(dog) "says" .sound(dog)

/\* destroy dog \*/ rc = RoxDestroy(dog)

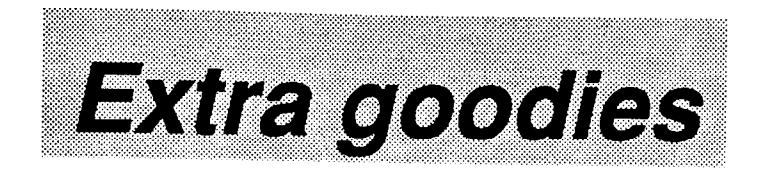

- C programming interface allowing methods to be implemented in C
- Auto-loaded DLLs to allow complete class definitions to be implemented in C
- Multithreaded support
- Execution profiling

.

A

#### Object creation/destruction

- <sup>l</sup>Objects created with RoxCreate()
	- $\circ$  arg(1) is the class name
	- $\circ$  arg(2) ... are initialization parameters
	- 0 The 'init' method of the class invoked automatically, if present
	- 0 Initialization parameters passed to init method
- <sup>l</sup>Objects destroyed with RoxDestroy()
	- The 'deinit' method of the class invoked automatically, if present

.

# Object references

- RoxCreate() returns a string that is a reference to an object
- Object reference passed as first parameter to all methods, and RoxDestroy()
- Object references are plain old REXX strings - can be kept in a blank delimited string as in:

```
objsdo i = 1 to 10objs = objs RoxCreate("dog")
end
```
• Special variables 'self' and 'super' available to methods which represent the receiver of the method

.

# Sending messages

- Message sends are just REXX function invocations
- Object reference is always the first parameter
- Function name is method name, prefixed by "."
- Object and method name used to resolve the class that implements the method

The two move methods invoked below are probably implemented in different classes:

```
xx = .add(aNumber, 100)xx = .add(alist, aListItem)
```
.

#### *Instance variables*

I

A

- Objects have as their instance variables all variables defined by their class, and its inherited classes.
- All instance variables apply only to a particular object - they are not shared between objects.
- All instance variables are 'exposed' when a method is invoked.
- <sup>l</sup>Per-instance variables may be created with RoxAddVar(). This provides support for stemmed variables.

#### Packaging ROX classes

- .

- RoxLoad utility allows classes to be packaged into their own files
- Multiple classes may be in one file
- Format is:
	- :include <a ROX file>
	- :class <class name>
	- :inherits <class name>
	- : vars < variable name>
	- :method <method name> <method code>
	- :method <method name> <method code>

#### *Class-related functions*

 $\mathcal{L} = \{ \mathcal{L} \mid \mathcal{L} \in \mathcal{L} \}$  is the contract of  $\mathcal{L} = \{ \mathcal{L} \mid \mathcal{L} \in \mathcal{L} \}$ 

- RoxAddClass() create a class
- RoxClassAddInherit() add an inherited class to a class definition
- <sup>l</sup>RoxClassAddMethod() add a method to a class definition
- RoxClassAddMethodDll() add a method (in a DLL) to a class definition
- RoxClassAddVar() add an instance variable to a class definition

### **Object-related functions**

I

R

- RoxCreate() creates a new object
- RoxDestroy() destroys an object
- RoxSend() send a message to an object
- RoxSendThread() send a message to an object on another thread
- RoxClass() returns class of object
- RoxAddVar() add a per-instance variable to an object - used for stems

**Utilities provided** 

I

A

RoxLoad.cmd

Calls the 'builtin' ROX functions to load a 'ROX' format file

• RoxInfo.cmd

Prints class information for a given ROX file

RoxProf.cmd

Collects and analyzes output generated from RoxStats() function to generate timing information

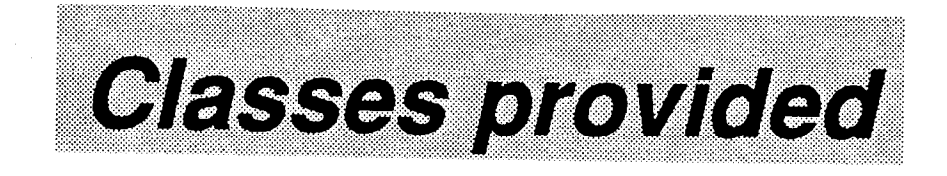

- list.rox
- wordlist.rox
- set.rox
- collect.rox

various collection classes; collect.rox is an abstract class

- sessions.rox illustrates multiple inheritance
- spinner.rox sample threaded class that displays an in-process spinner for activity
- <sup>l</sup>cmdline.rox

implements a function to read a line from input with history, editing, etc

socket.rox

usability enhancements for the rxSock function package

.

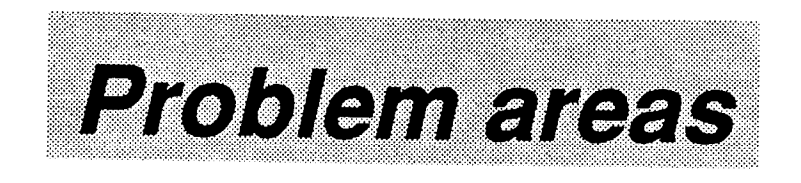

#### • Performance

0.05-second overhead for message sends on 25/50 Mz 486 machine.

That's pretty good, but still only 20 messages / second.

• File i/o

Each invocation of a method opens a new file handle for a named file. Unpredictable because of buffering.

R

Example: file 'a.file' opened twice

```
:method foo 
 rc = lineout('a.file'', 'x 1")x = .foo(somethina)x = .foot(sometric)
```
#### Implementation notes

I

- .

R

- <sup>l</sup>Uses REXX external function interface for message sends
- Internally, uses
	- 0 RexxStart()
	- 0 variable pool
	- o init/term System exits
- Can be used by any REXX-macro-aware program
- Possible conflicts with programs that usurp REXX external function exit and depend on period prefixed functions

# **What's ROX good for?**

- .

A

- Experimenting with OO and REXX
- Whet your appetite for Object REXX
- A way to reuse large-ish chunks of REXX code, with shared variables

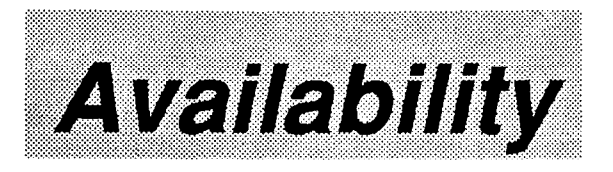

- .

 $\lambda$ 

- <sup>l</sup>Currently at version 1.8
- Available via:
	- 0 anonymous ftp to ftp.cdrom.com in /pub/os2/program/rexx as rox.zip
	- o Peter Norloff's OS/2 BBS

# Availability

- Currently at version 1.8
- Available via:
	- 0 anonymous ftp to ftp.cdrom.com in /pub/os2/program/rexx as rox.zip
	- o Peter Norloff's OS/2 BBS

.

A